Running MLwiN from within Stata: the runmlwin command

> Research Workshop in Multilevel Modelling using MLwiN Bristol 13th September 2013

George Leckie Centre for Multilevel Modelling University of Bristol

### What is runmlwin?

- runmlwin is a Stata command to run MLwiN seamlessly from within Stata
	- MLwiN offers fast estimation for a wide range of multilevel models, but has limited data management, graphics and programming facilities
	- Stata offers a limited range of multilevel models, but has excellent facilities for pre- and post-estimation data management and graphics and many model testing and interpretation routines
	- runmlwin capitalises on the best features of both packages

- But what if you use R rather than Stata...
	- Then use the r2mlwin R function to run MLwiN from within R
	- r2mlwin provides all the same functionality as runmlwin

#### 1. EXAMPLE ANALYSES USING THE HEDONISM IN EUROPE DATA

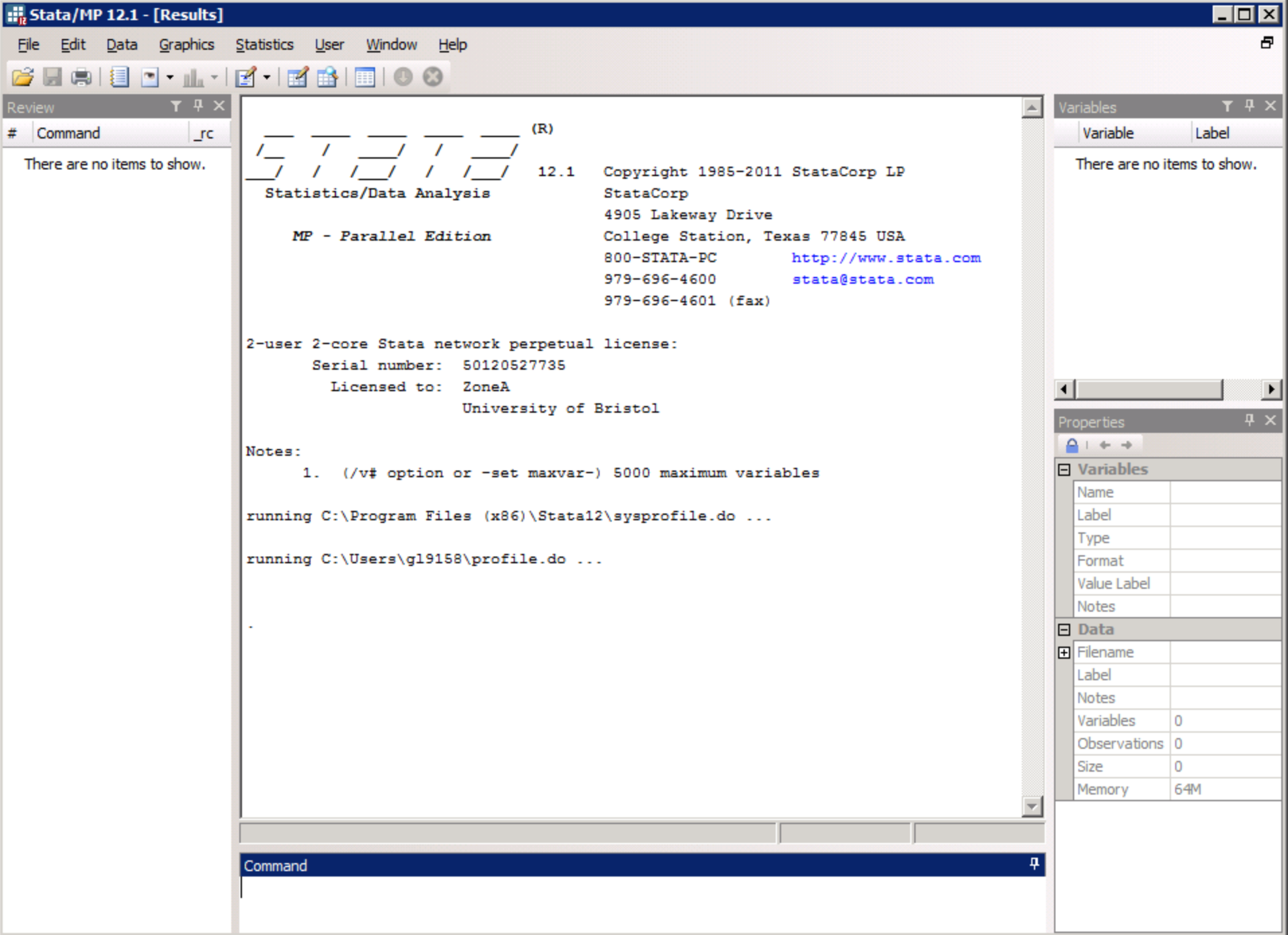

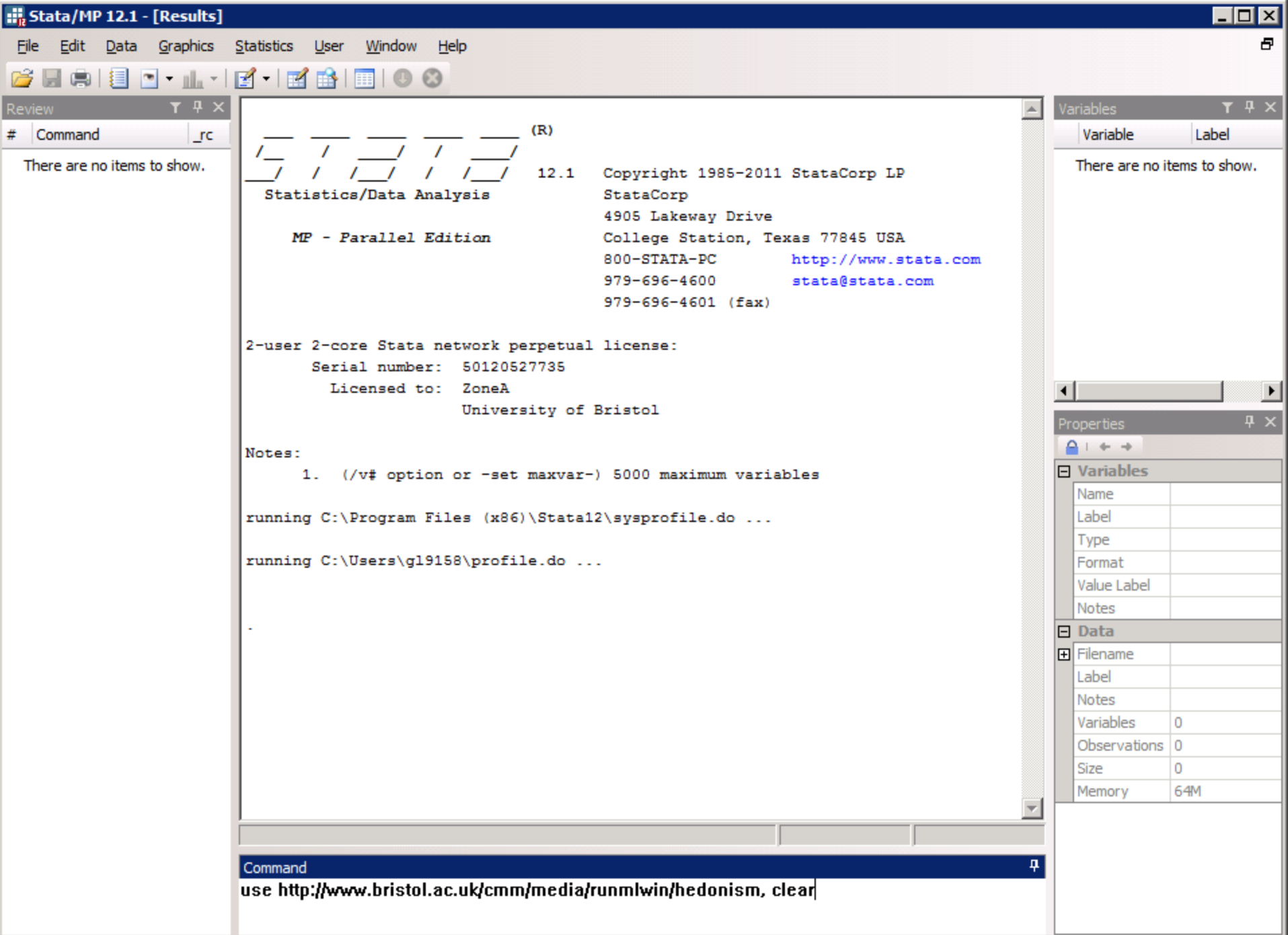

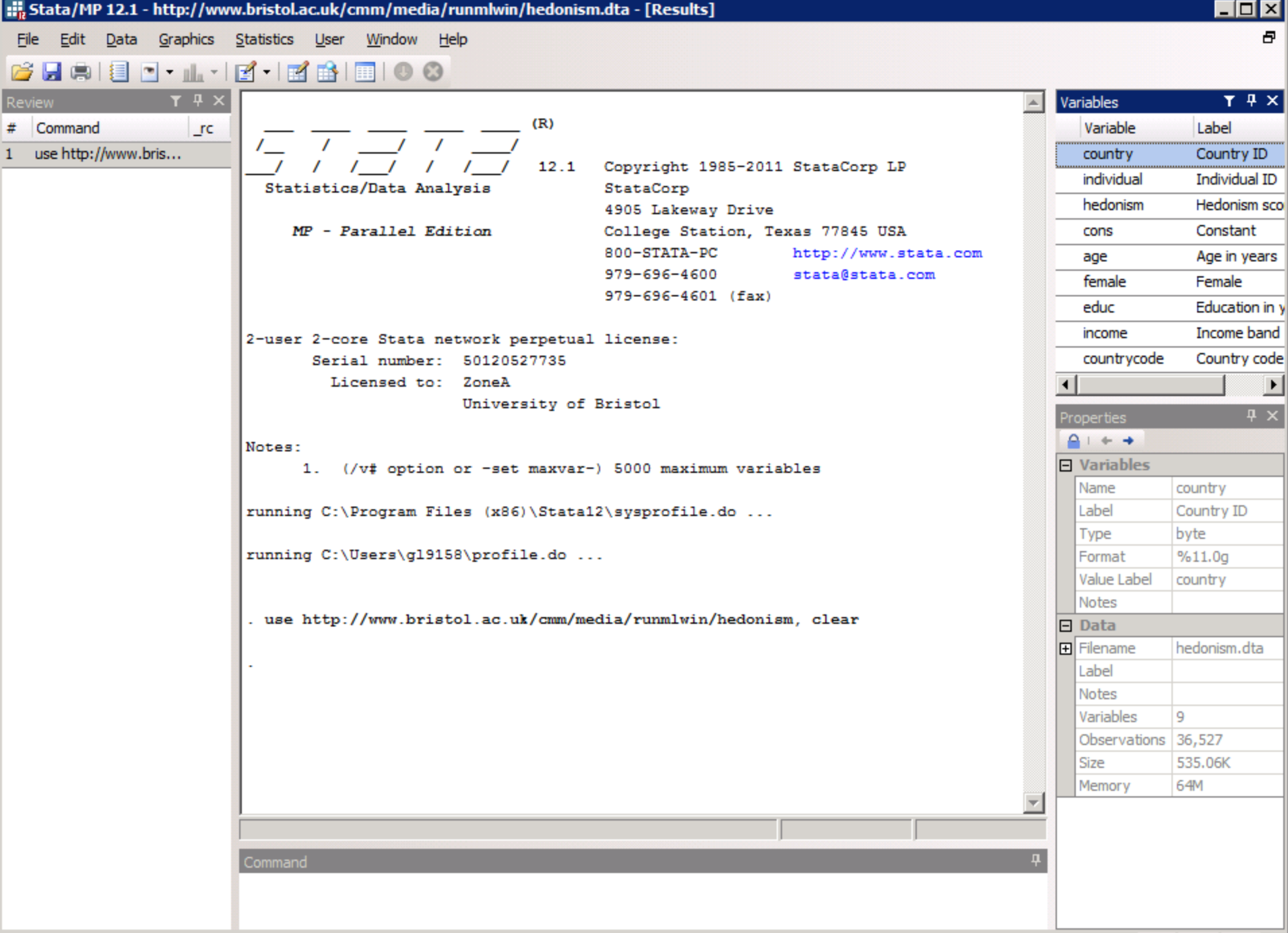

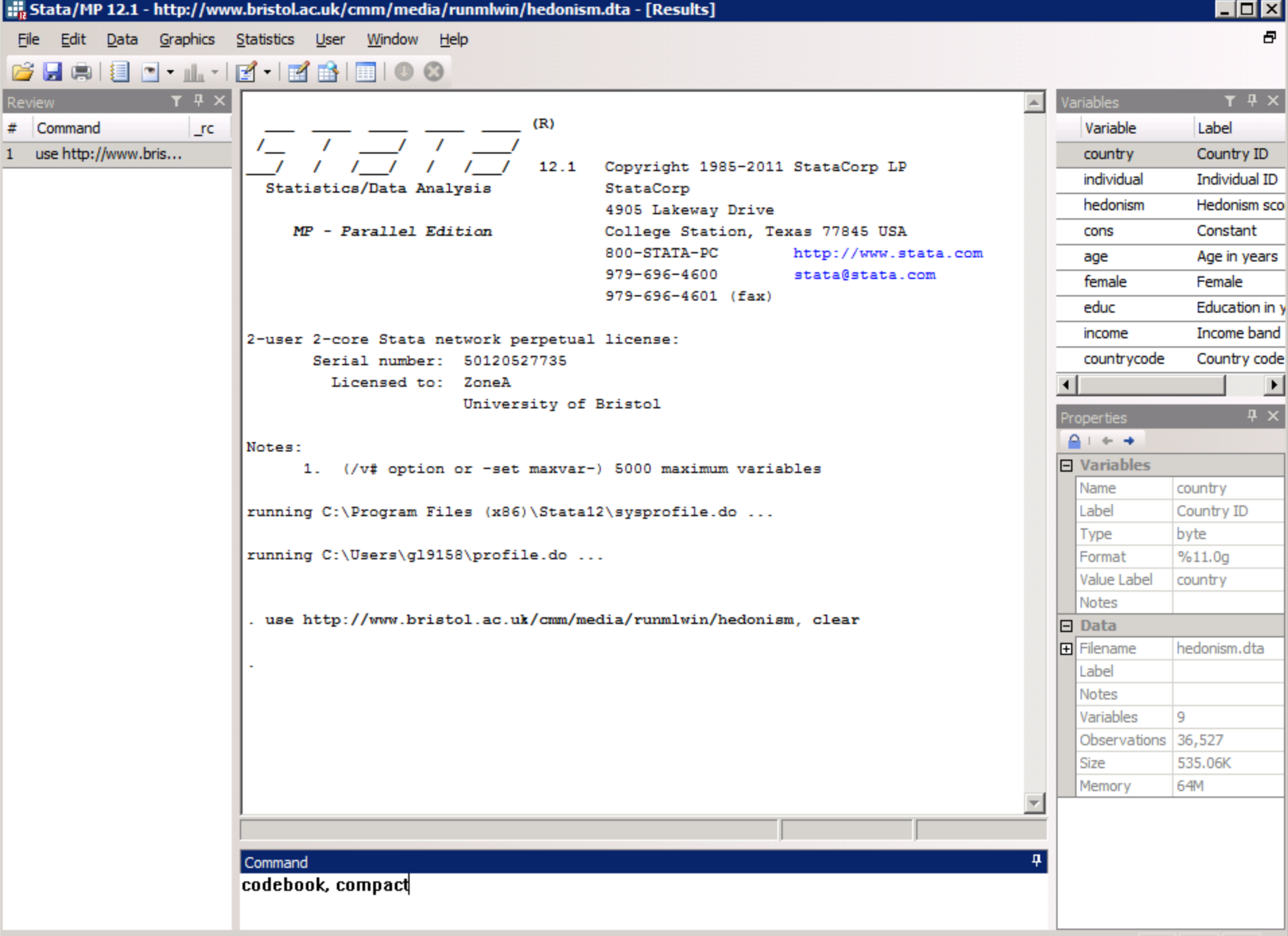

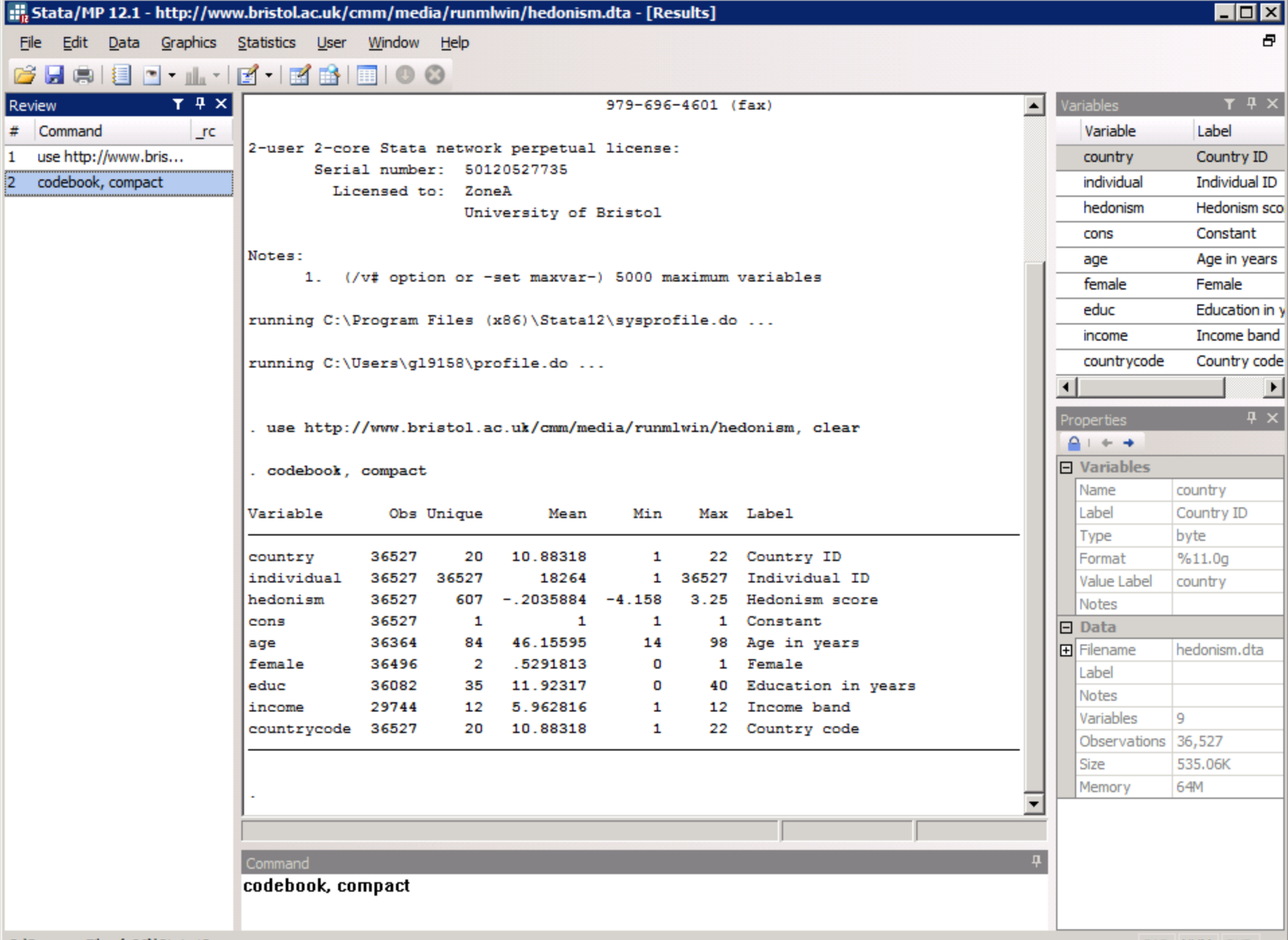

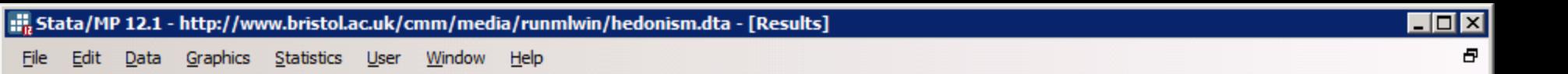

**CHAID-1-12-12-1**00

- . use http://www.bristol.ac.uk/cmm/media/runmlwin/hedonism, clear
- . codebook, compact

Eile

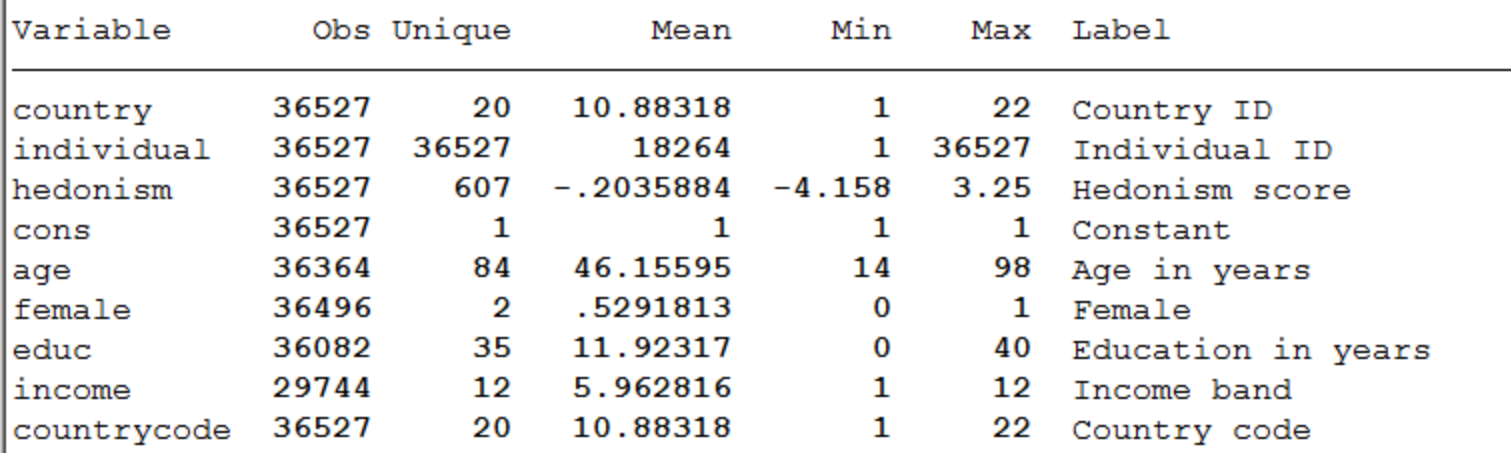

Variable country individual hedonism cons age female educ income

countryc...

Variables  $T$   $7 \times$ 

 $\blacktriangle$ 

끄

 $\vert \cdot \vert$ 

Two-level variance components model hedonism<sub>ij</sub> =  $\beta_0 + u_j + e_{ij}$  $u_j$  ~ N(0,  $\sigma_u^2$  $e_{ij}$ ~N(0, $\sigma_e^2$ 

. runmlwin hedonism cons,

level2(country: cons) ///

level1(individual: cons)

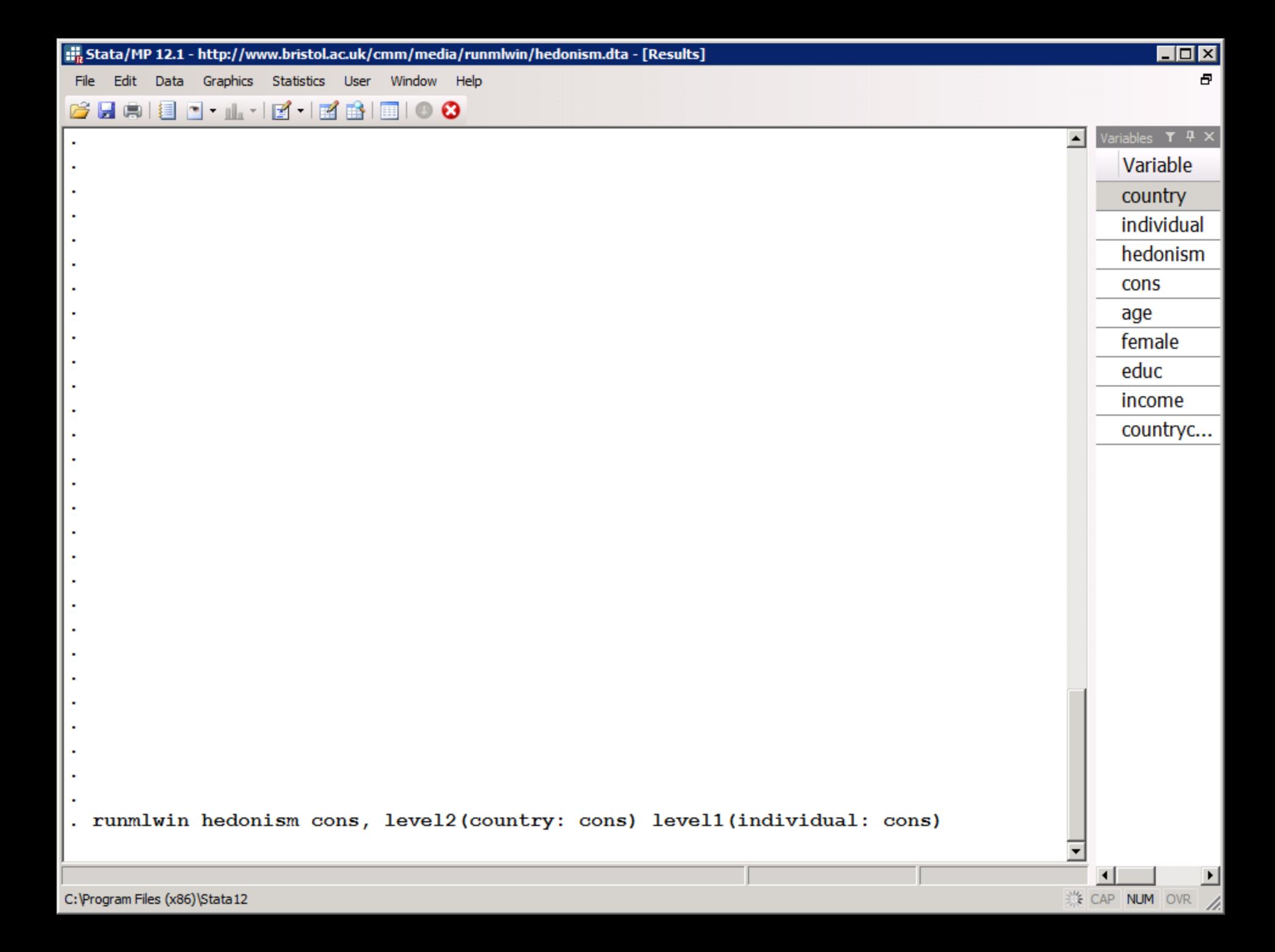

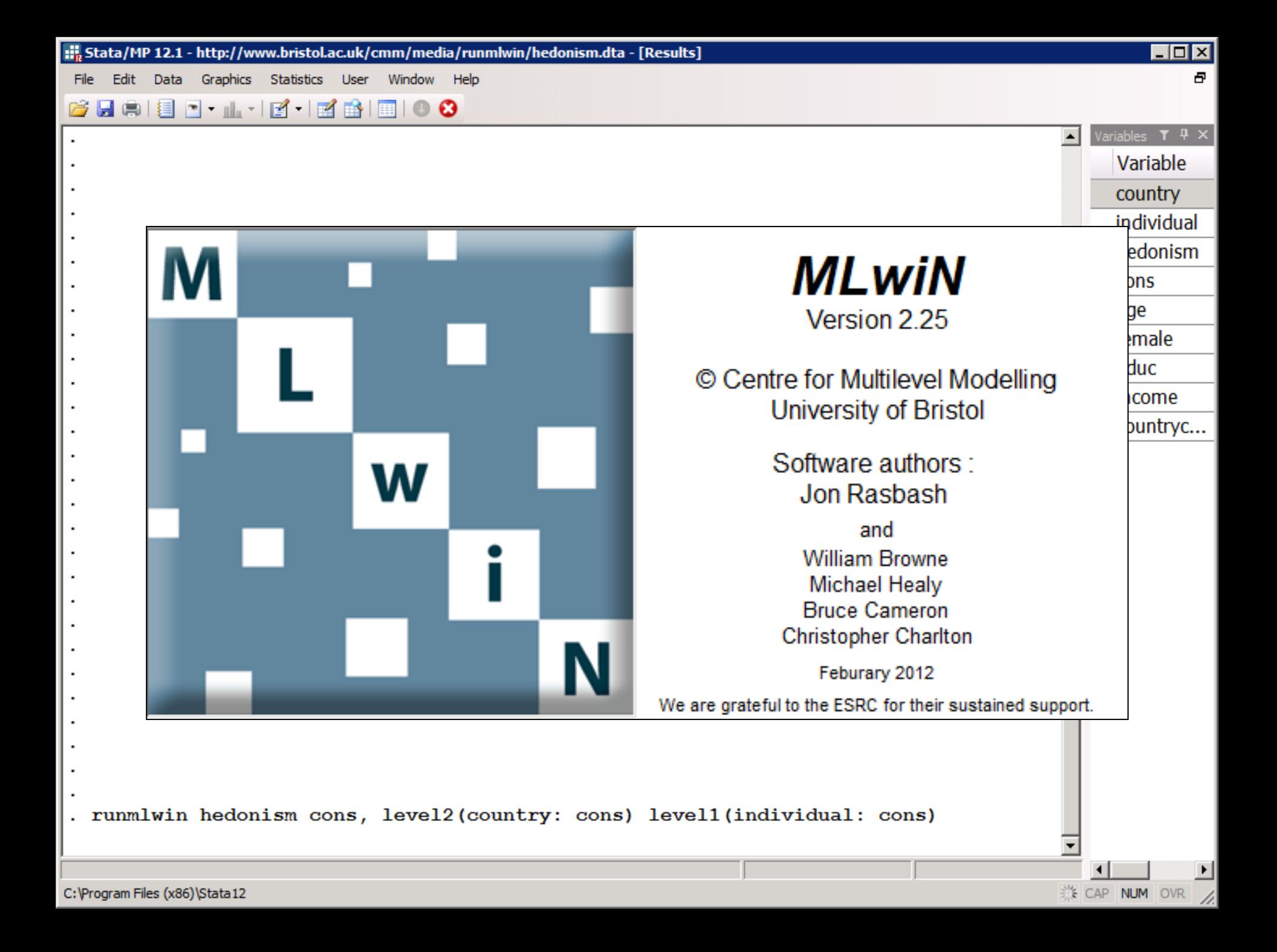

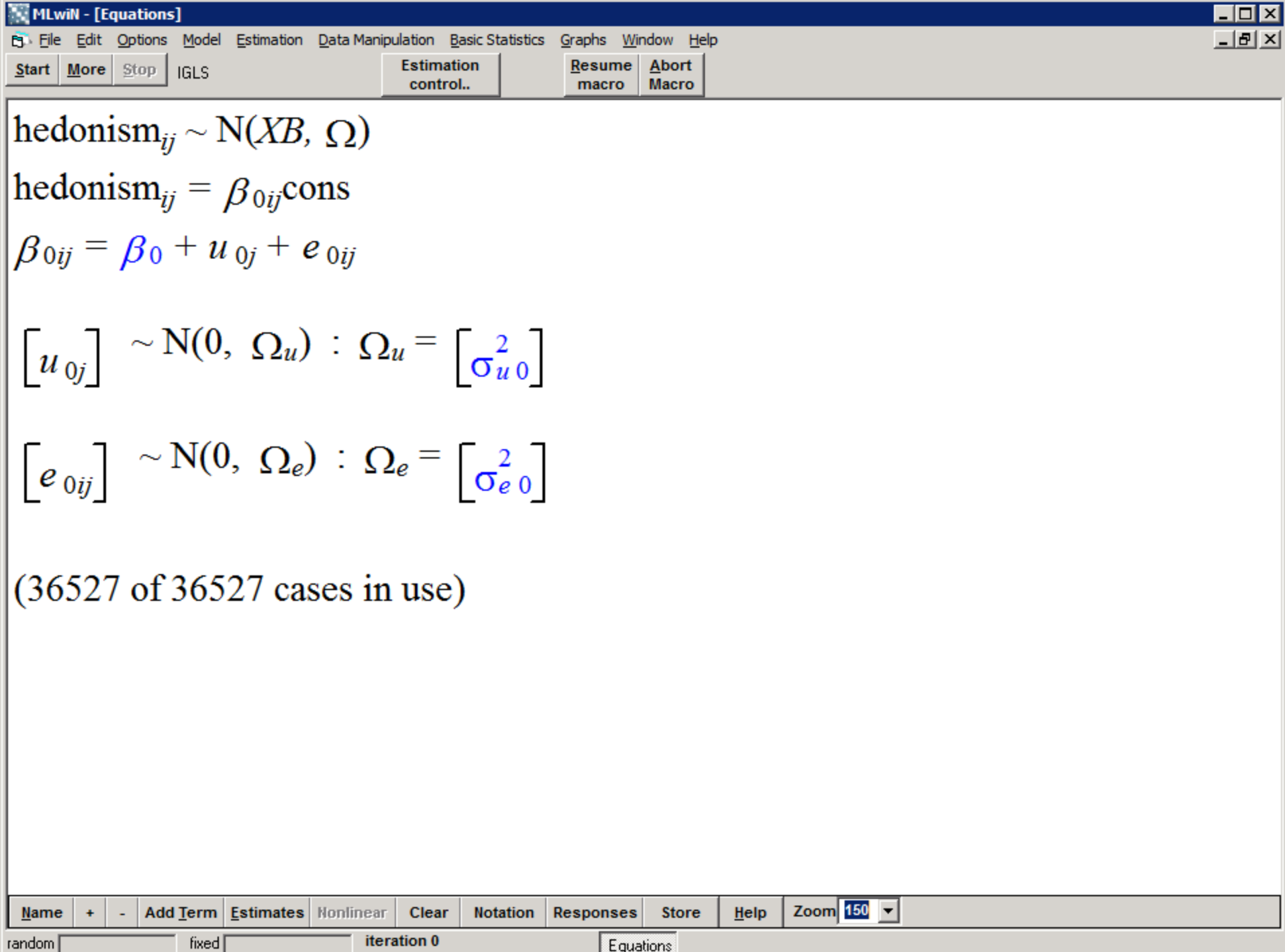

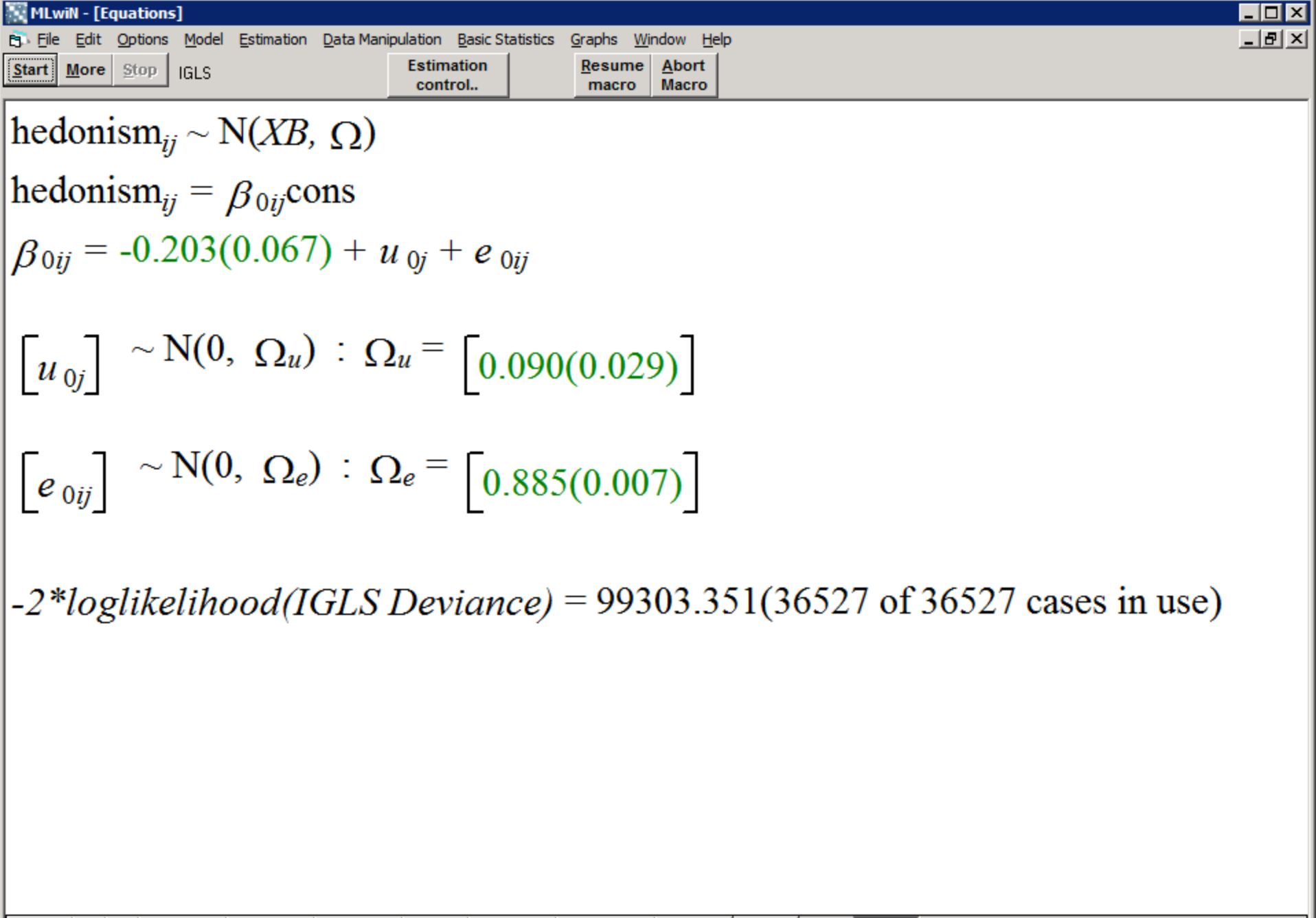

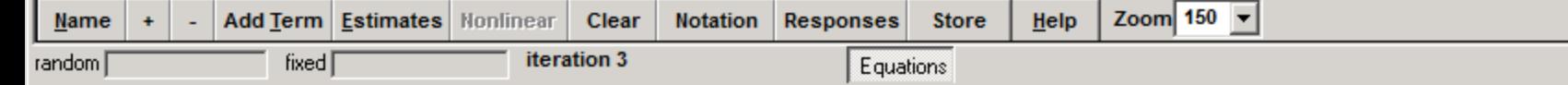

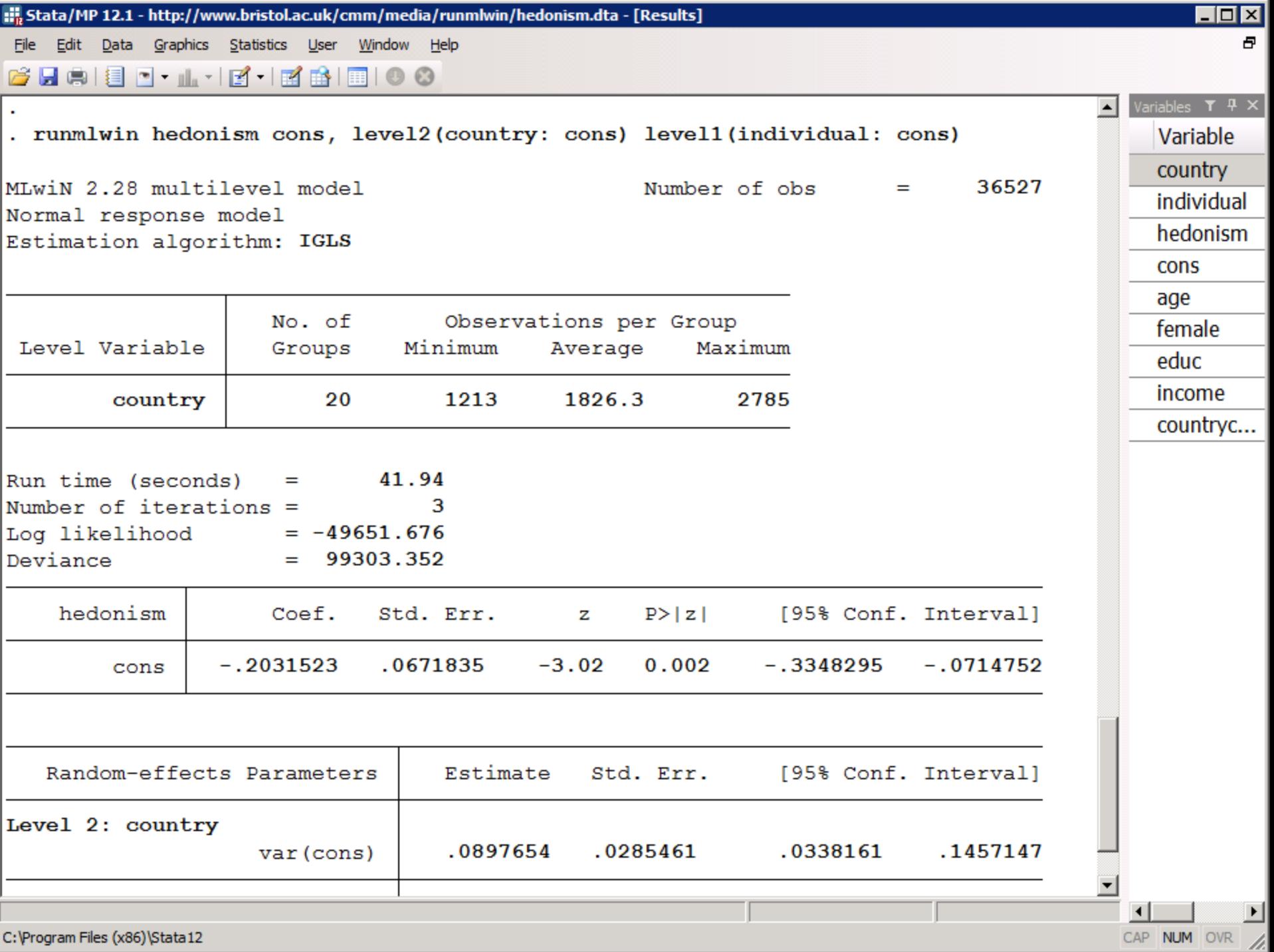

C:\Program Files (x86)\Stata12

# Refit the model by RIGLS and retrieve the level-2 residuals

**hedonism**<sub>ij</sub> =  $\beta_0$  +  $u_j$  +  $e_{ij}$ 

 $u_i \sim N(0, \sigma_u^2)$  $e_{ij} \sim N(0, \sigma_e^2)$ 

. runmlwin hedonism cons,  $//$ 

level2 (country: cons, residuals  $(u)$ ) ///

 $level1 (individual: cons)$  ///

rigls nogroup nopause

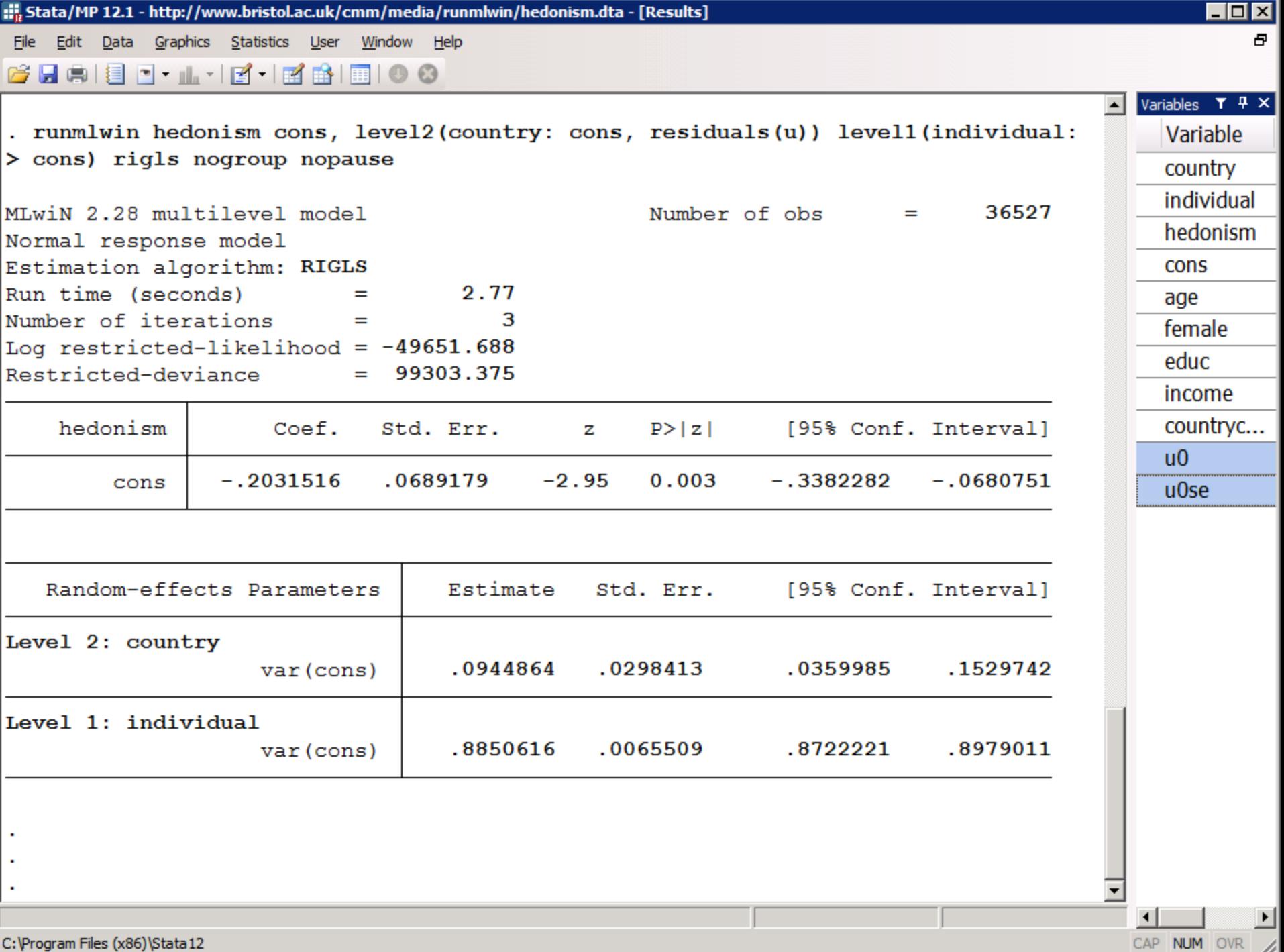

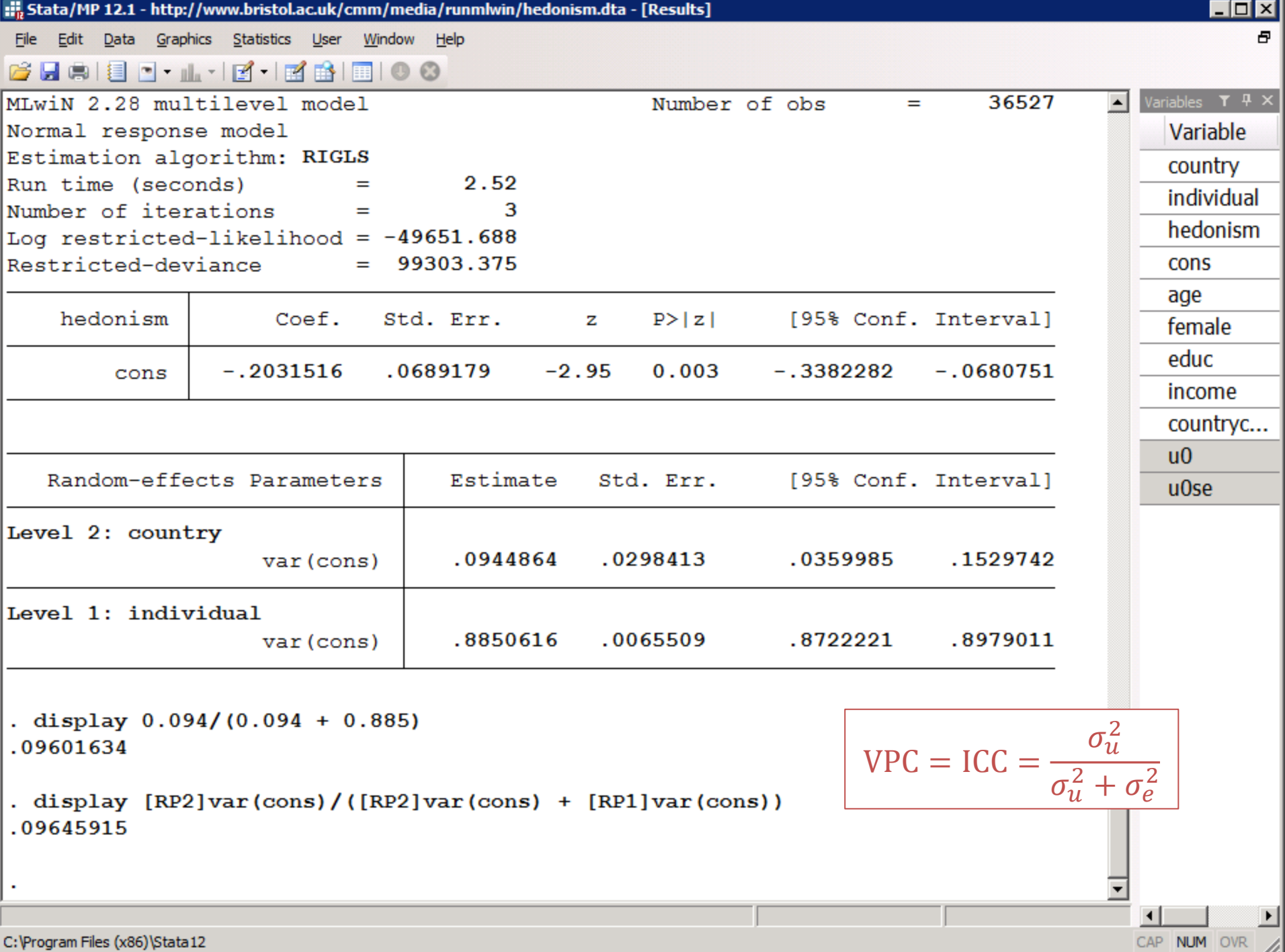

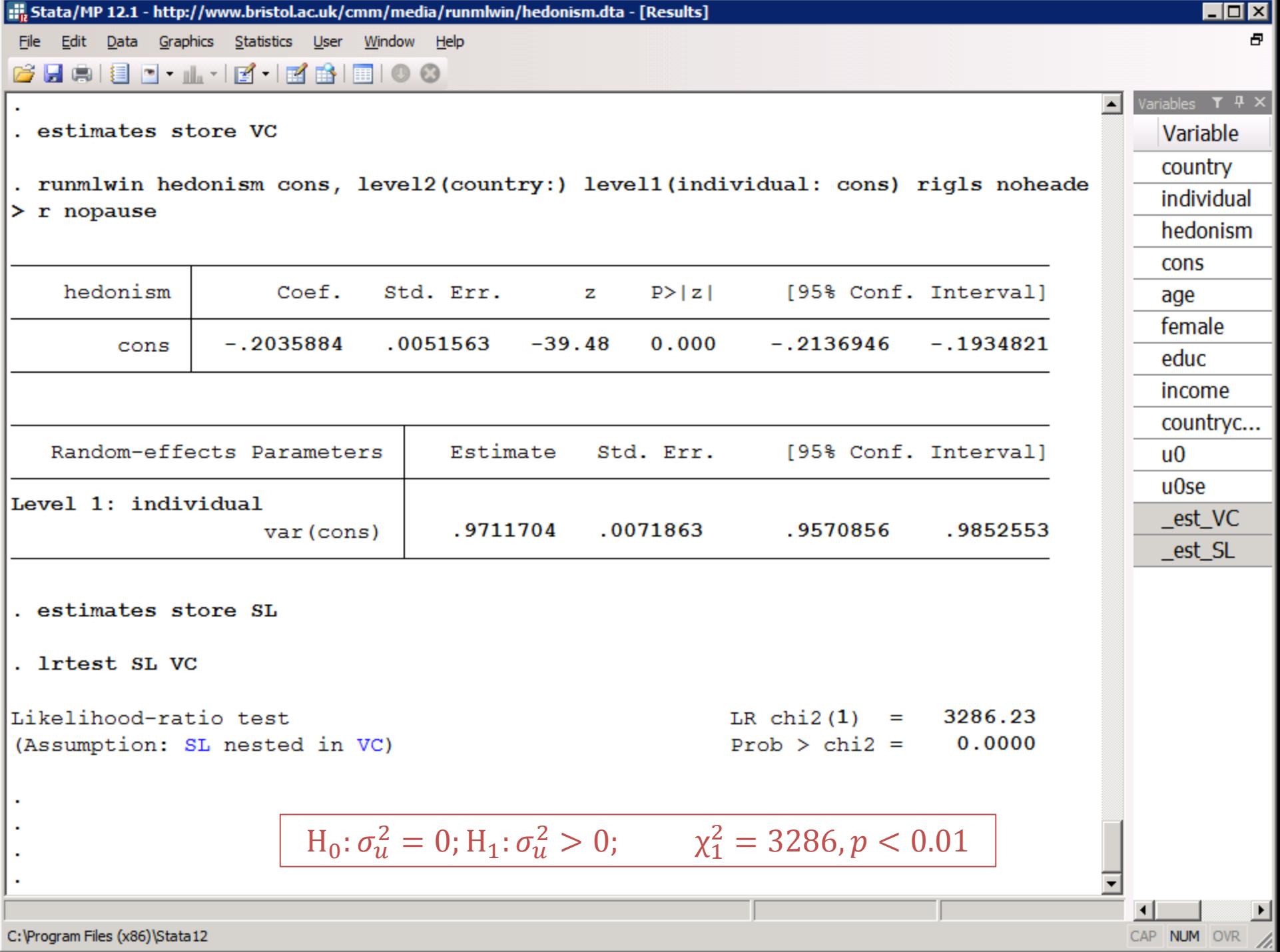

# Caterpillar plot showing country residuals with 95% CIs

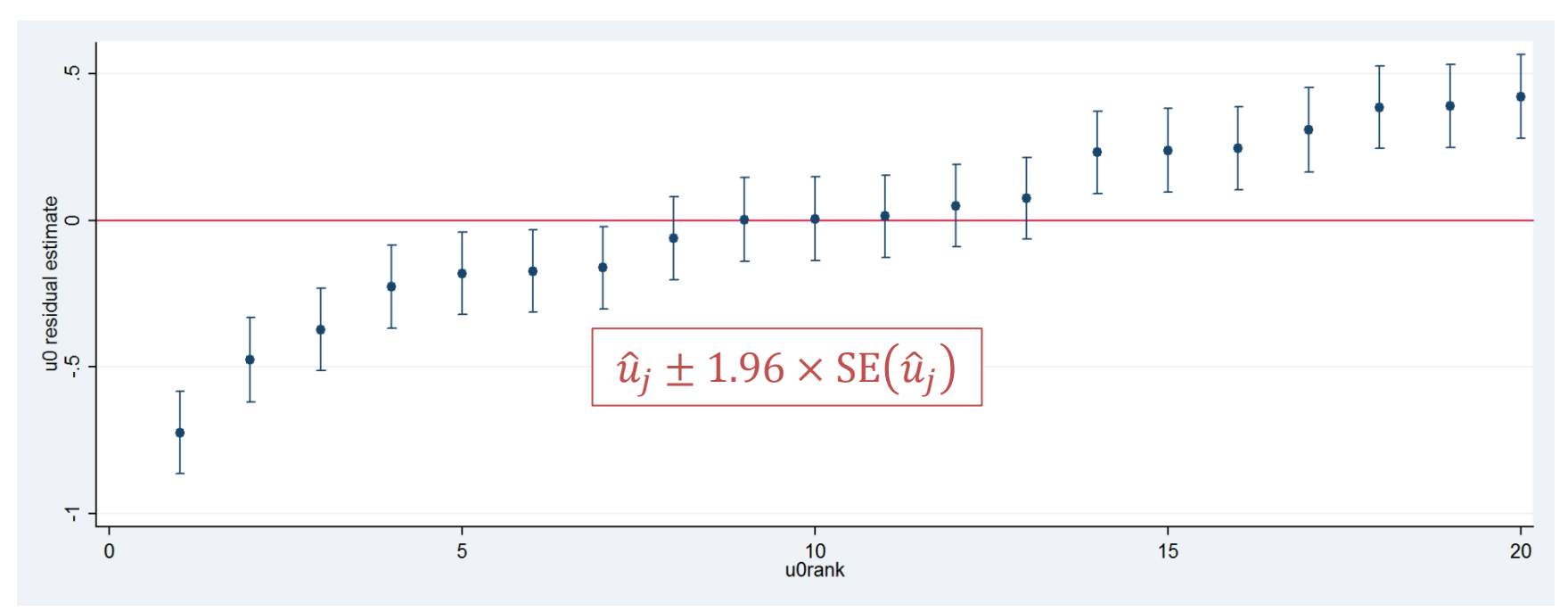

- keep country countrycode u0 u0se
- duplicates drop
- isid country
- sort u0
- generate  $\text{u0rank} = \text{n}$
- serrbar u0 u0se u0rank, scale(1.96) yline(0)

# Caterpillar plot showing country residuals with 95% CIs

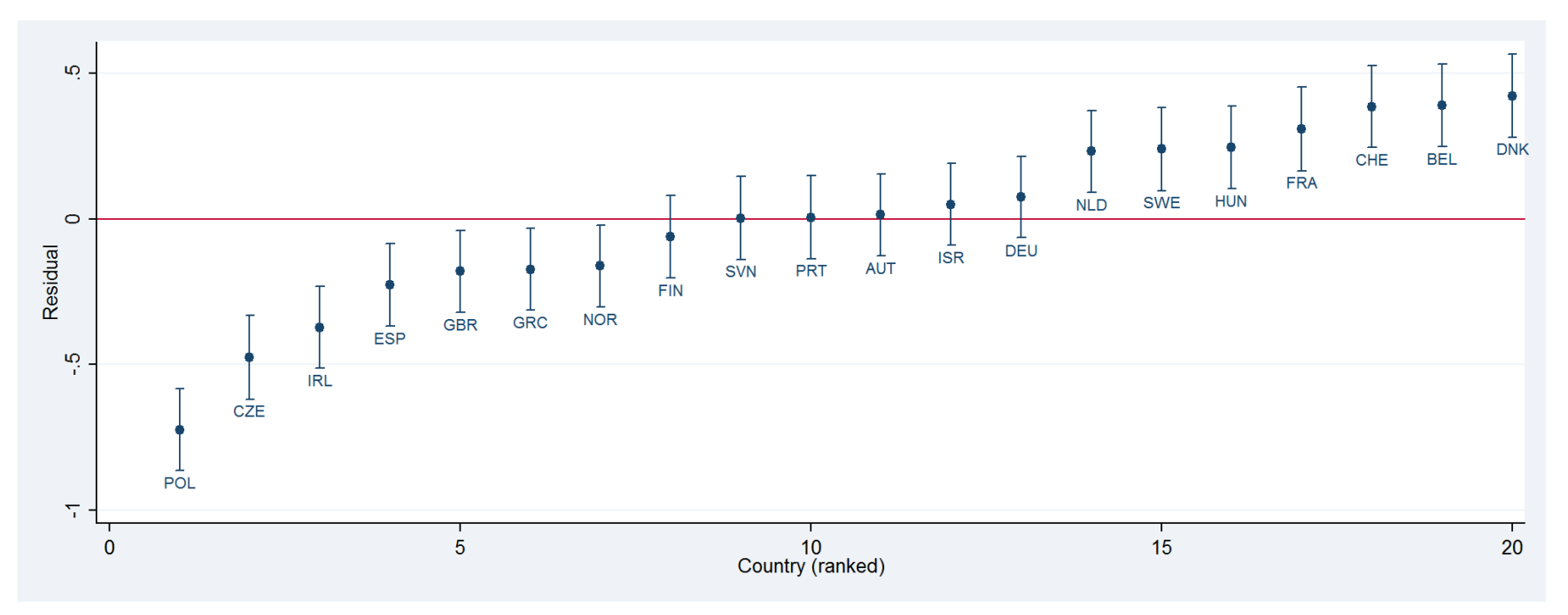

- serrbar u0 u0se u0rank, scale(1.96)
- > mvopts(mlabel(countrycode)
- > mlabposition(6) mlabgap(huge))
- > ytitle("Residual") yline(0) xtitle("Country (ranked)")

# Two-level random-intercept model with covariates

**hedonism**<sub>ij</sub> =  $\beta_0$  +  $\beta_1$ **age46**<sub>ij</sub> +  $u_j$  +  $e_{ij}$ 

 $u_i \sim N(0, \sigma_u^2)$  $e_{ij} \sim N(0, \sigma_e^2)$ 

- . generate  $age46 = age 46$
- . runmlwin hedonism cons age46, ///

```
level2(country: cons, residuals(u)) ///
level1 (individual: cons) ///
rigls noheader nopause
```
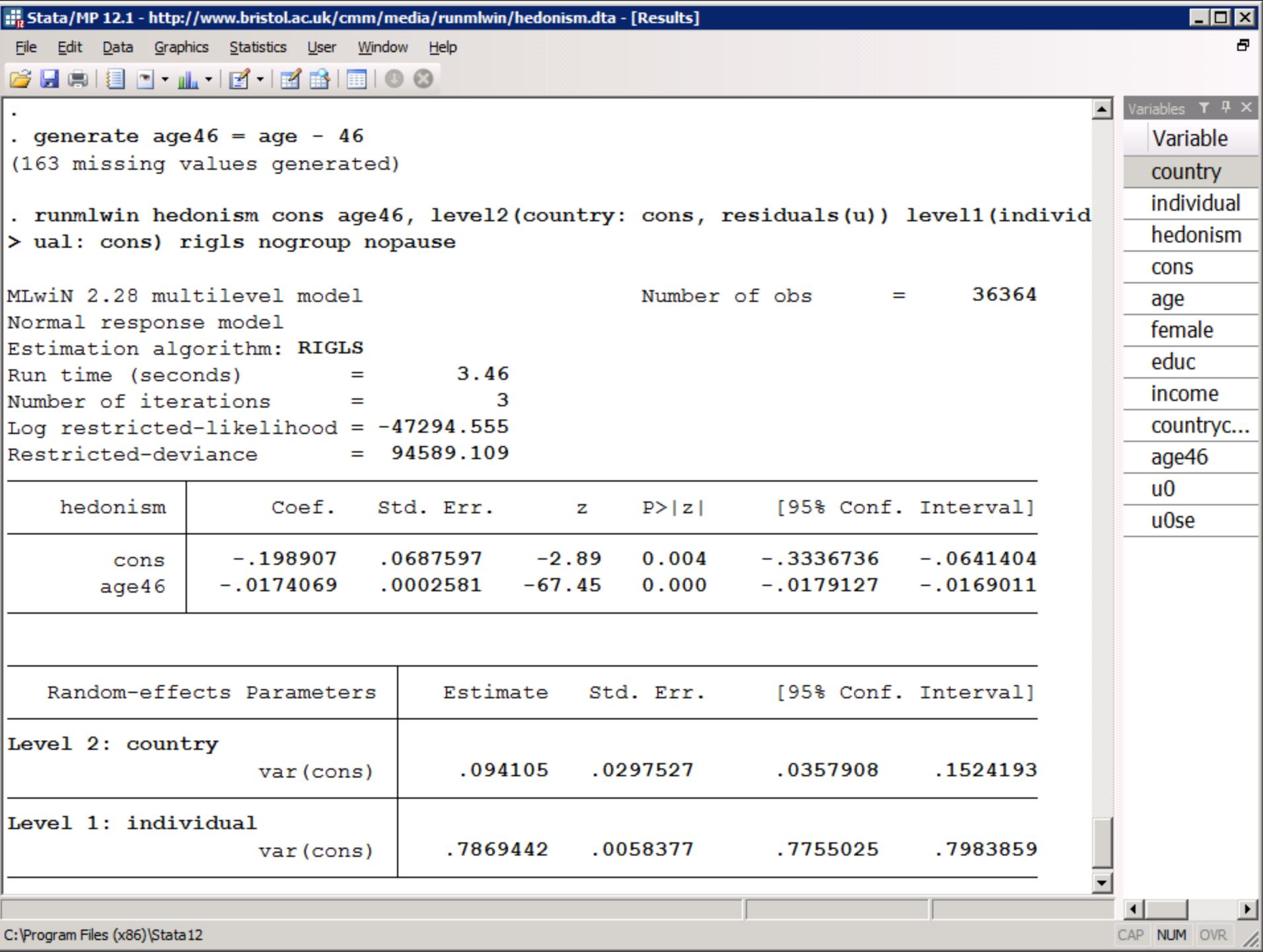

C:\Program Files (x86)\Stata12

### Predicted country lines

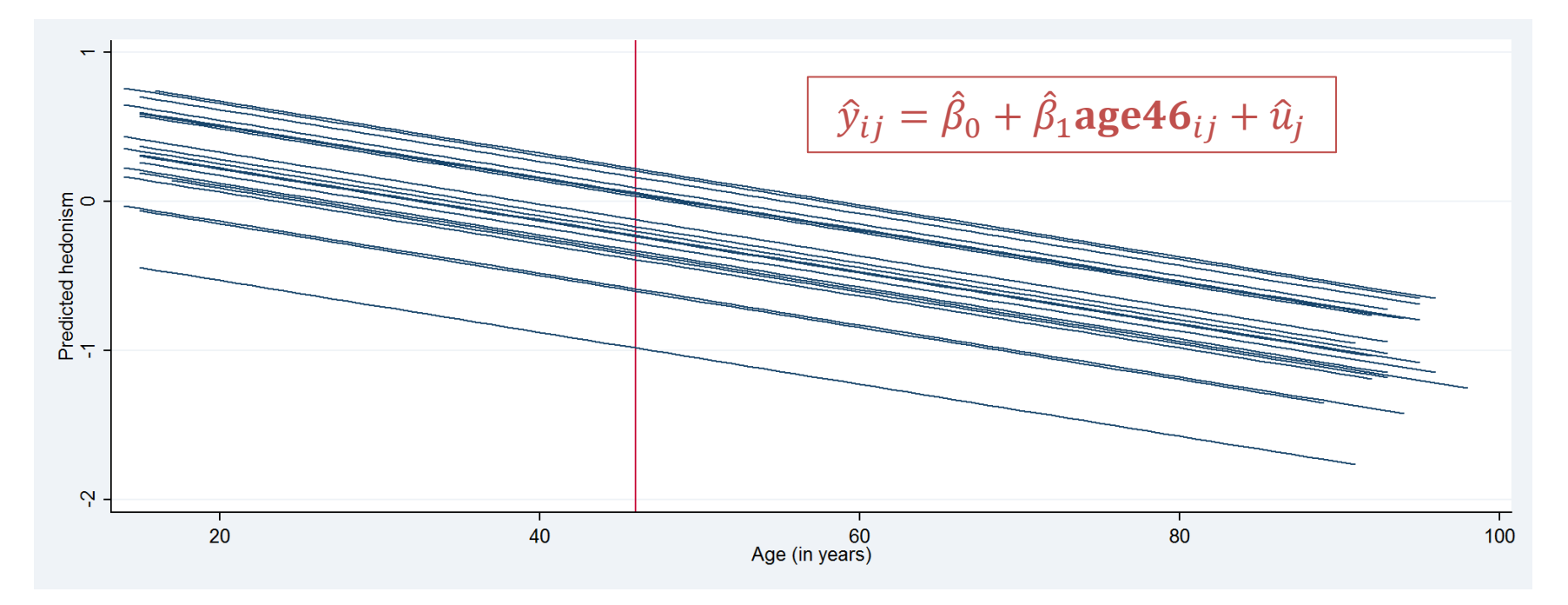

- . predict predxb
- . generate predxbu = predxb + u0
- . sort country age46
- twoway (line predxbu age, connect(ascending)),
- > ytitle("Predicted hedonism")
- > xtitle("Age (in years)") xline(46)

### Two-level random-slope model

**hedonism**<sub>ij</sub> =  $\beta_0$  +  $\beta_1$ **age46**<sub>ij</sub> +  $u_{0j}$  +  $u_{1j}$ **age46**<sub>ij</sub> +  $e_{ij}$ 

$$
\begin{pmatrix} u_{0j} \\ u_{1j} \end{pmatrix} \sim N \left\{ \begin{pmatrix} 0 \\ 0 \end{pmatrix}, \begin{pmatrix} \sigma_{u0}^2 \\ \sigma_{u01} & \sigma_{u1}^2 \end{pmatrix} \right\}
$$

$$
e_{ij} \sim N(0, \sigma_e^2)
$$

. runmlwin hedonism cons age46, ///

```
level2(country: cons aqe46, residuals(u)) ///
level1 (individual: cons) ///
rigls noheader nopause
```
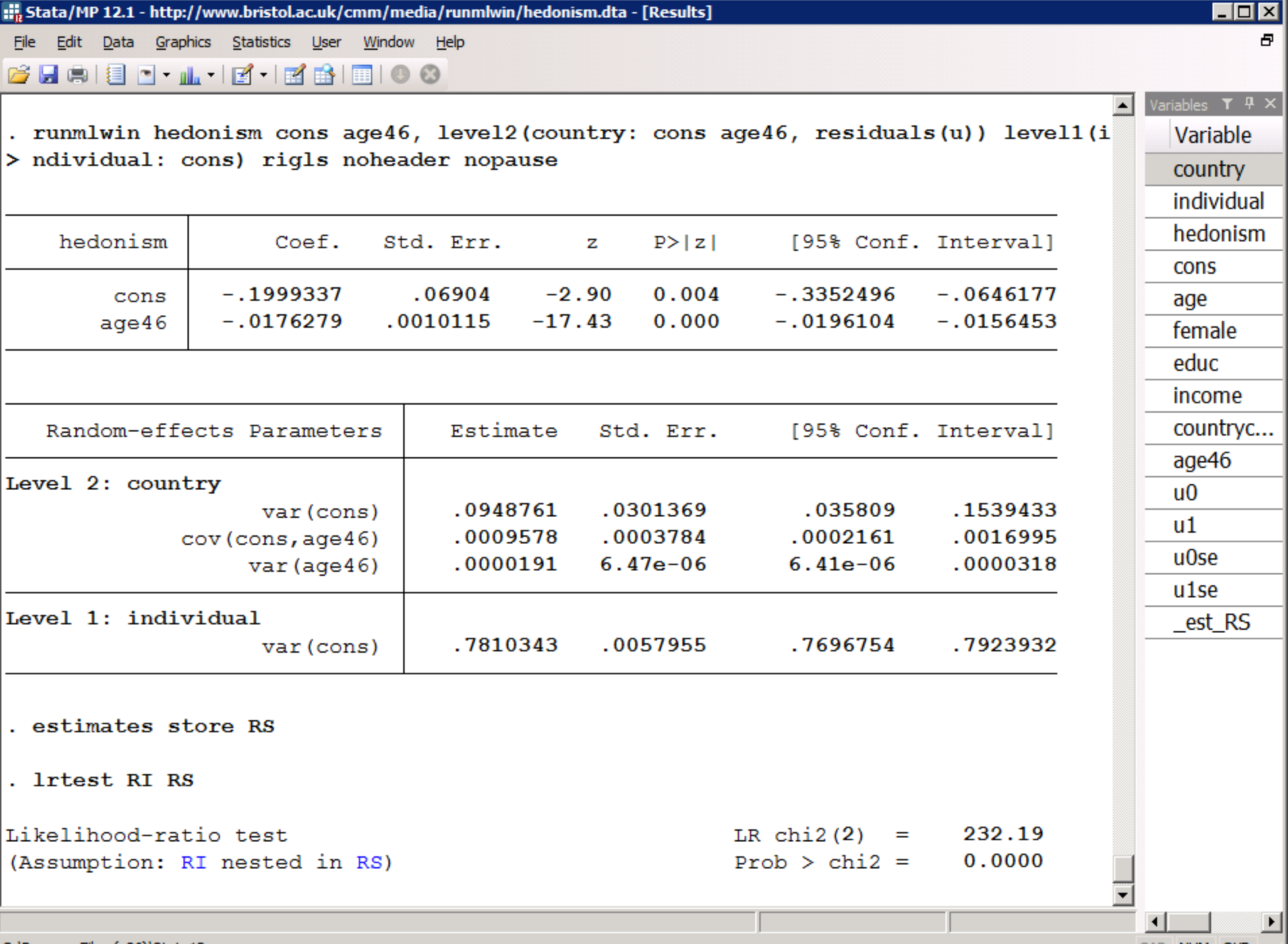

C:\Program Files (x86)\Stata12

CAP NUM OVR /

## Predicted country lines

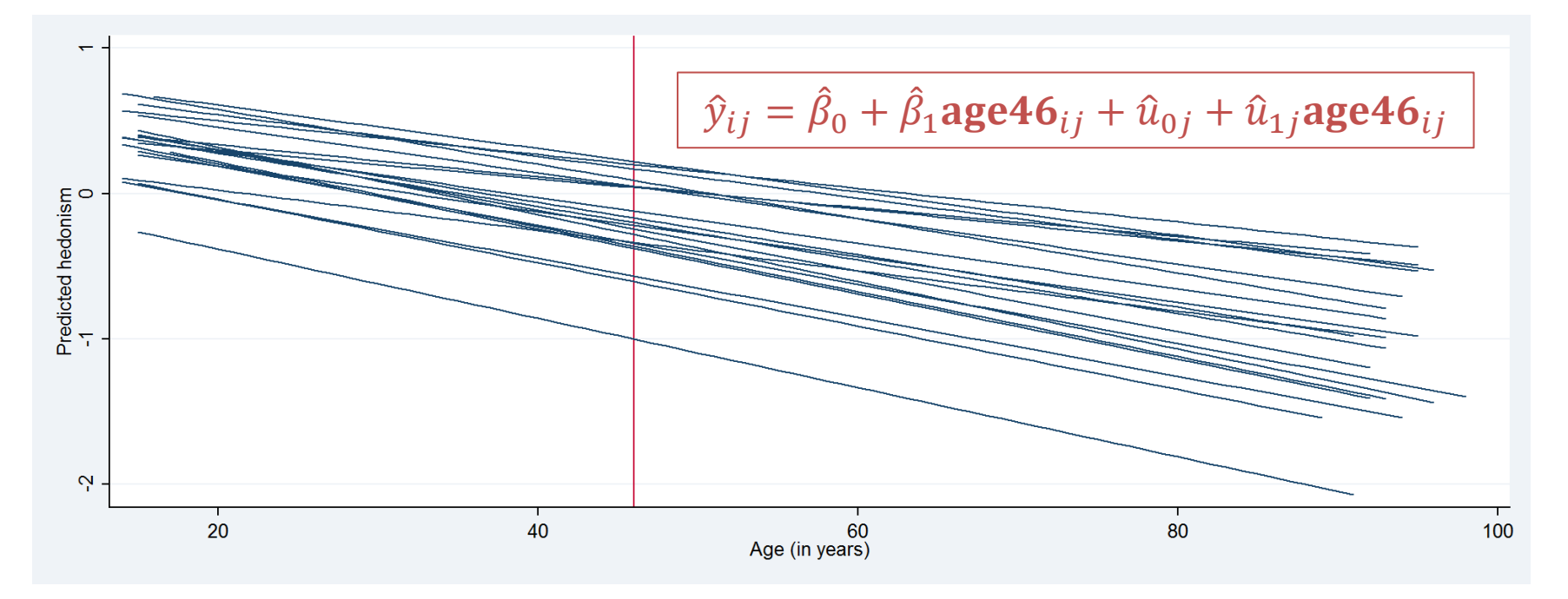

- . predict predxb
- . generate  $predxbu = predxb + u0 + u1*age46$
- . sort country age46
- twoway (line predxbu age, connect(ascending)),
- > ytitle("Predicted hedonism") xtitle("Age (in years)")
- $>$  xline (46)

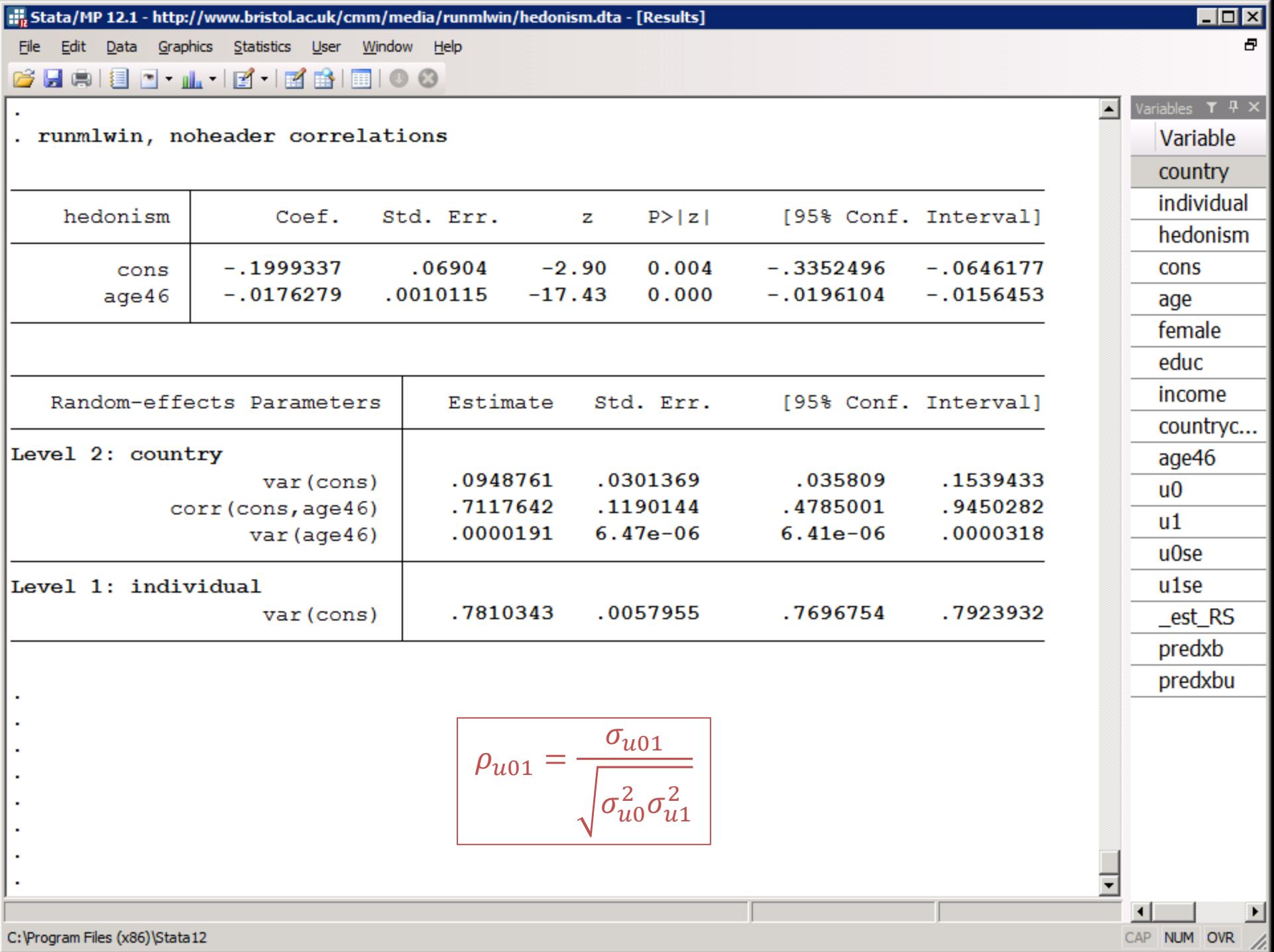

# Slope vs. Intercept residuals

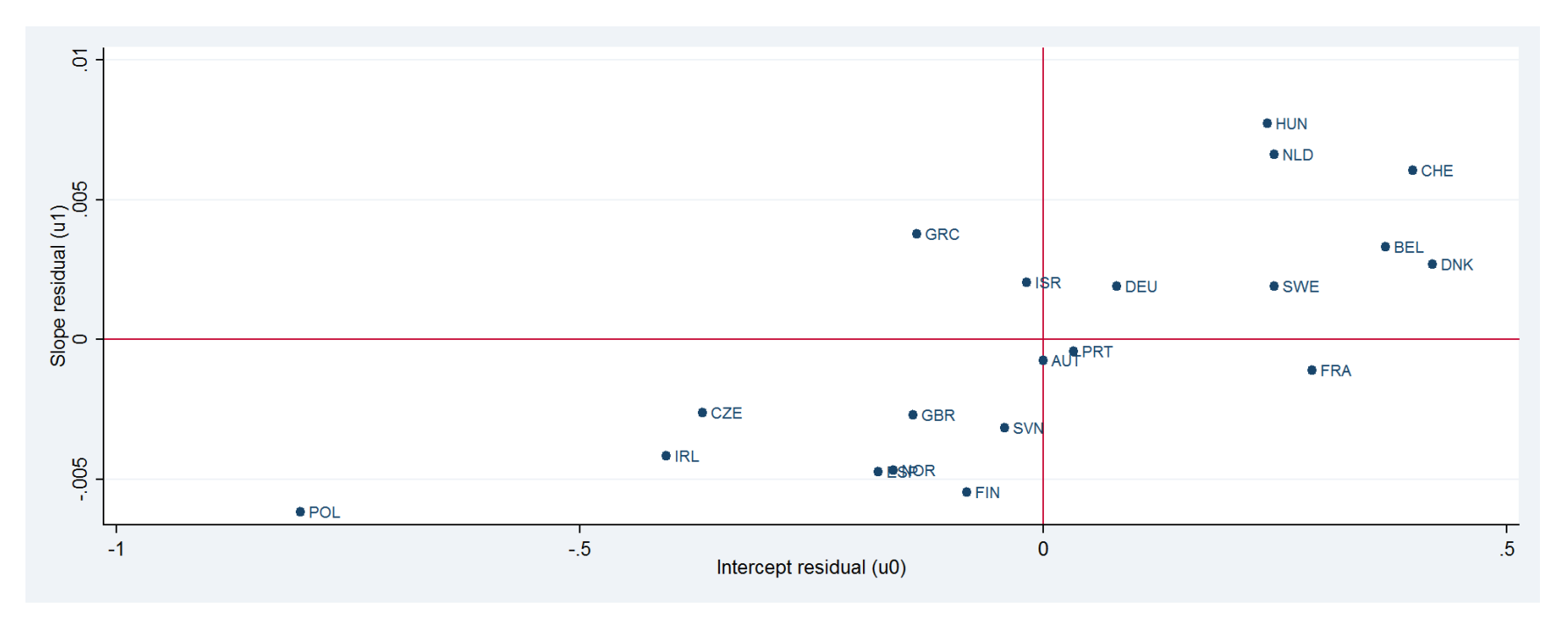

- . keep country countrycode u0 u1
- . duplicates drop
- . isid country
- twoway (scatter u1 u0, mlabel(countrycode)),
- > ytitle("Slope residual (u1)") yline(0)
- > xtitle("Intercept residual (u0)") xline(0)

# Between-country variance as a function of age

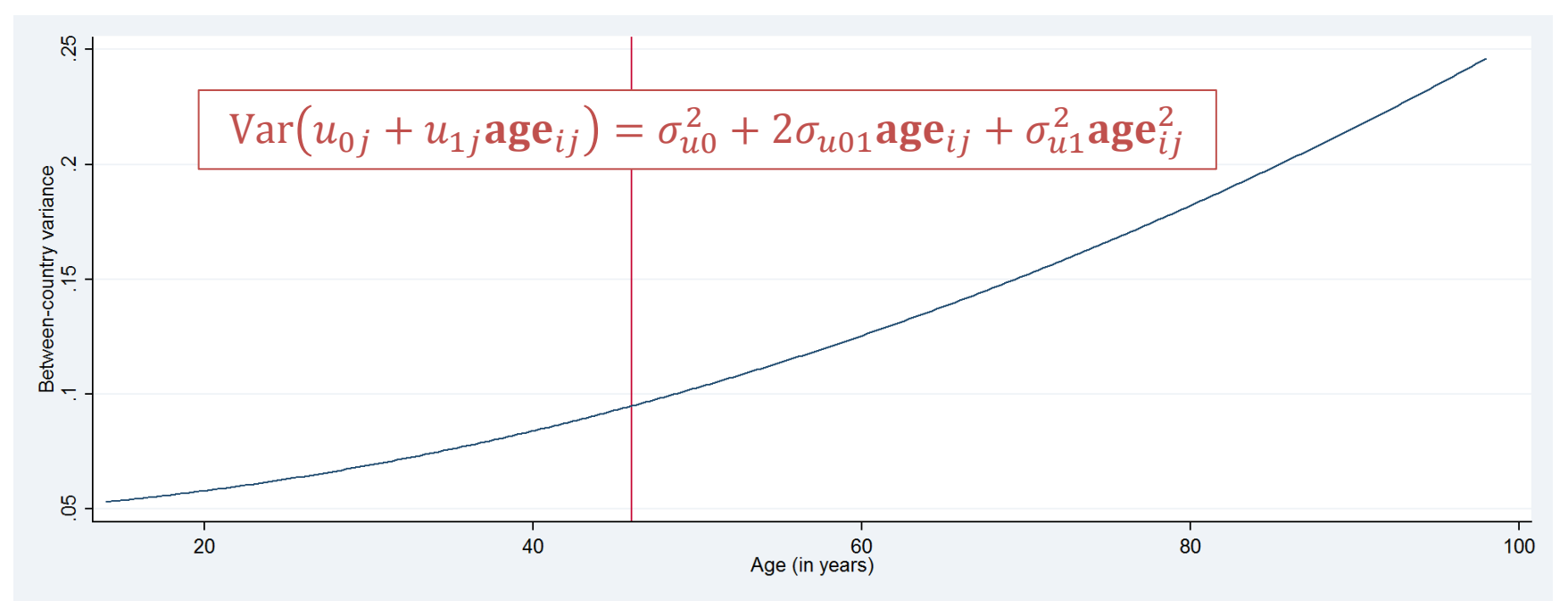

. generate  $lev2var = [RP2]var(cons)$ 

- $>$  + 2\*[RP2]cov(cons\age46)\*age46 + [RP2]var(age46)\*age46^2
- . twoway (line lev2var age, sort),
- > ytitle("Between-country variance") xline(46)

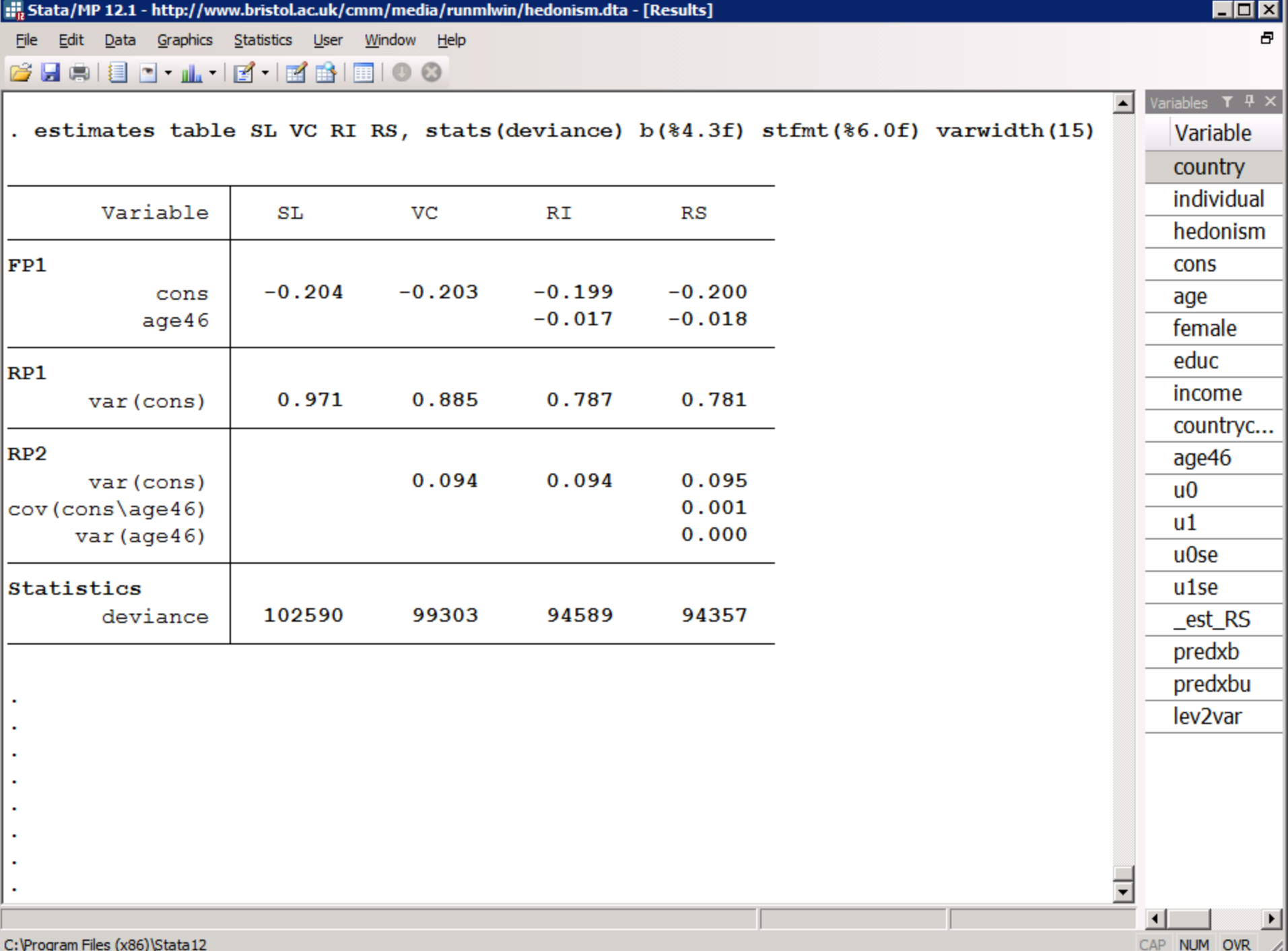

2. RUNNING MLWIN FROM WITHIN STATA MAKES IT EASY TO REPRODUCE AND DOCUMENT ANALYSES

```
Do-file Editor - bristol2013.do
```
 $\mathbf{v}$   $\times$ 

 $\blacktriangle$ 

Line: 41, Col: 5 CAP NUM OVR

File Edit Tools View

#### bristol2013.do 39 40 41 \* 1. Example analyses using the Hedonism in Europe data 42 43 44 \* Load the hedonism.dta dataset 45 use http://www.bristol.ac.uk/cmm/media/runmlwin/hedonism, clear 46 \* Describe and summarize all variables in the data 47 48 codebook, compact 49 50 51 52 \* Variance-components model 53 54 55 \* Reload the data 56 use http://www.bristol.ac.uk/cmm/media/runmlwin/hedonism, clear 57 58 \* Fit the variance-components model by IGLS 59 runmlwin hedonism cons, level2(country: cons) level1(individual: cons) 60 61 \* Refit the variance-components model by RIGLS and retrieve the level-2 62 \* residuals 63 runmlwin hedonism cons, /// 64 level2 (country: cons, residuals (u))  $///$ level1(individual: cons) /// 65 66 rigls nogroup nopause 67 68 \* Calculate the VPC/ICC 69 display  $0.094 / (0.094 + 0.885)$ 70 ⊣

Ready

#### 3. RESOURCES TO HELP YOU LEARN runmlwin

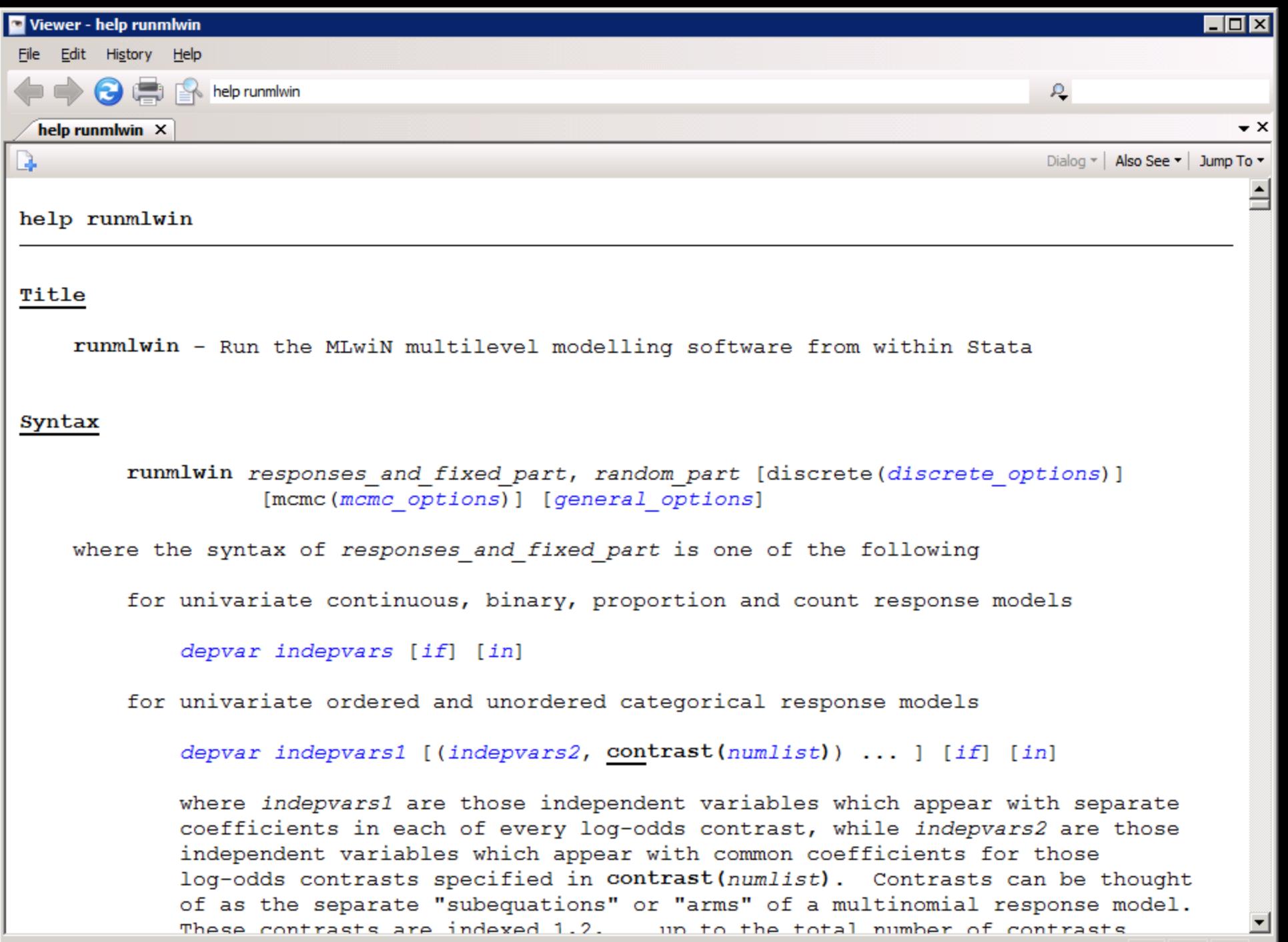

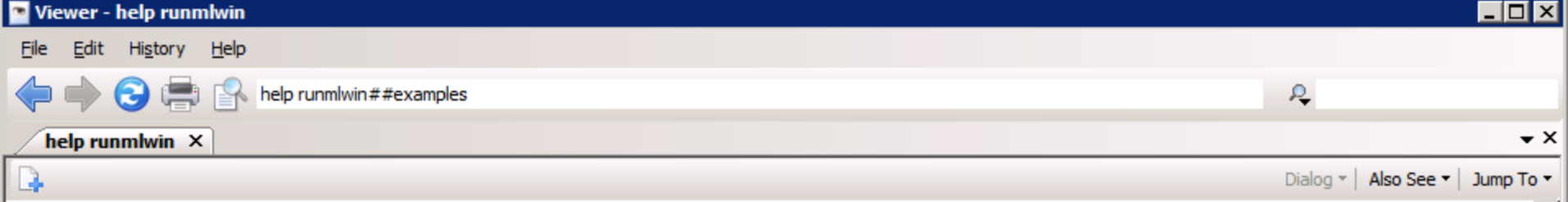

#### Examples

IMPORTANT. The following examples will only work on your computer once you have installed MLwiN and once you have told runmlwin what the mlwin.exe file address is. See Remarks on installing runmlwin above for more information.

(a) Continuous response models

```
Two-level models
```
(fitted using IGLS)

#### Setup

. use http://www.bristol.ac.uk/cmm/media/runmlwin/tutorial, clear

```
Two-level random-intercept model, analogous to xtreg (fitted using IGLS)
(See Section 2.5 of the MLwiN User Manual)
    . runmlwin normexam cons standlrt, level2(school: cons) level1(student: cons)
        nopause
Two-level random-intercept and random-slope (coefficient) model (fitted using IGLS)
(See Section 4.4 of the MLwiN User Manual)
    . runmlwin normexam cons standlrt, level2 (school: cons standlrt) level1
        (student: cons) nopause
Refit the model, where this time we additionally calculate the level 2 residuals
```
(See Section 4.4 of the MLwiN User Manual)

. runmlwin normexam cons standlrt, level2 (school: cons standlrt, residuals(u)) level1 (student: cons) nopause

CAP NUM OVR

Two-level random-intercent and random-slope (coefficient) model with a complex level

Ready

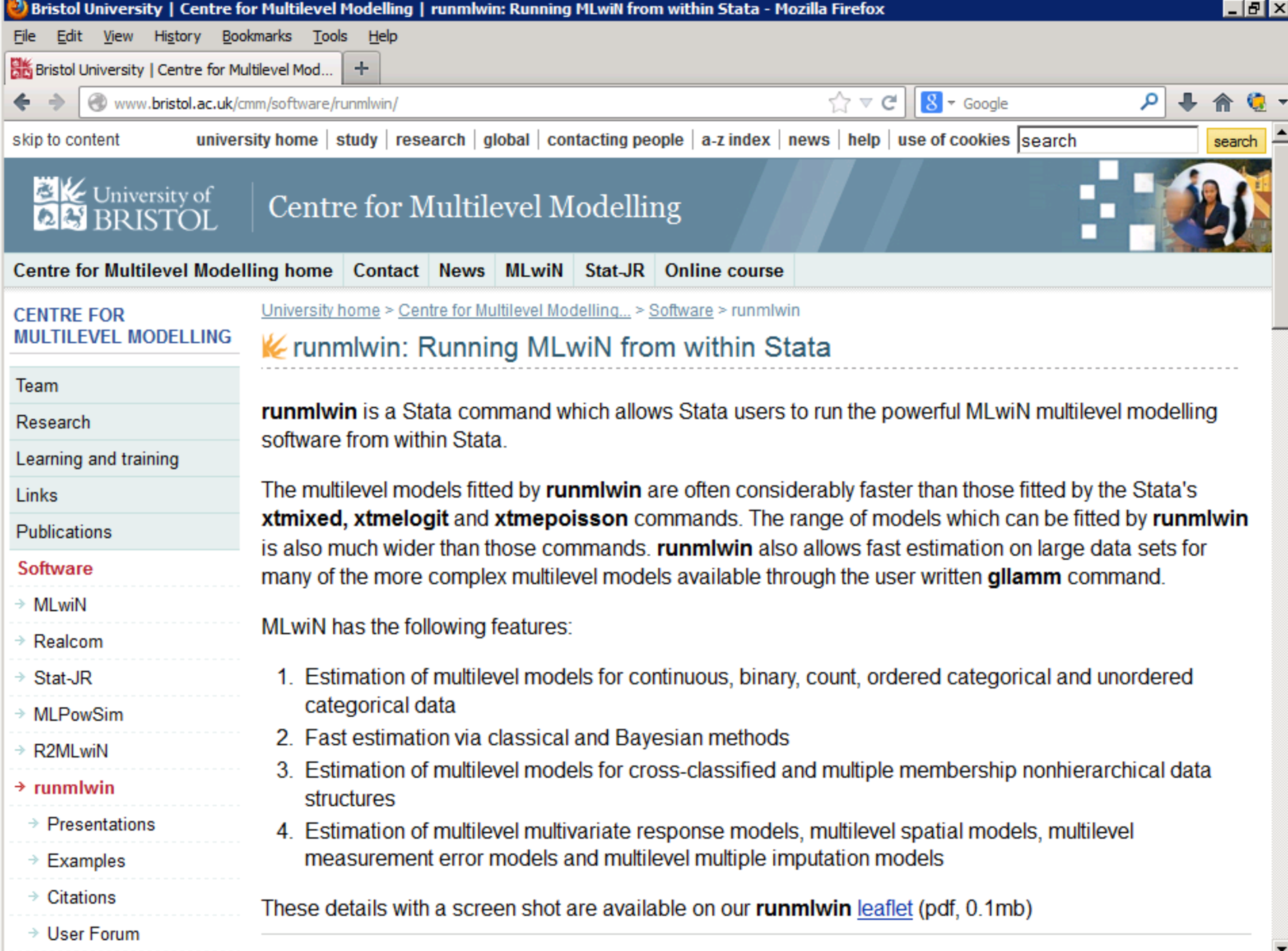

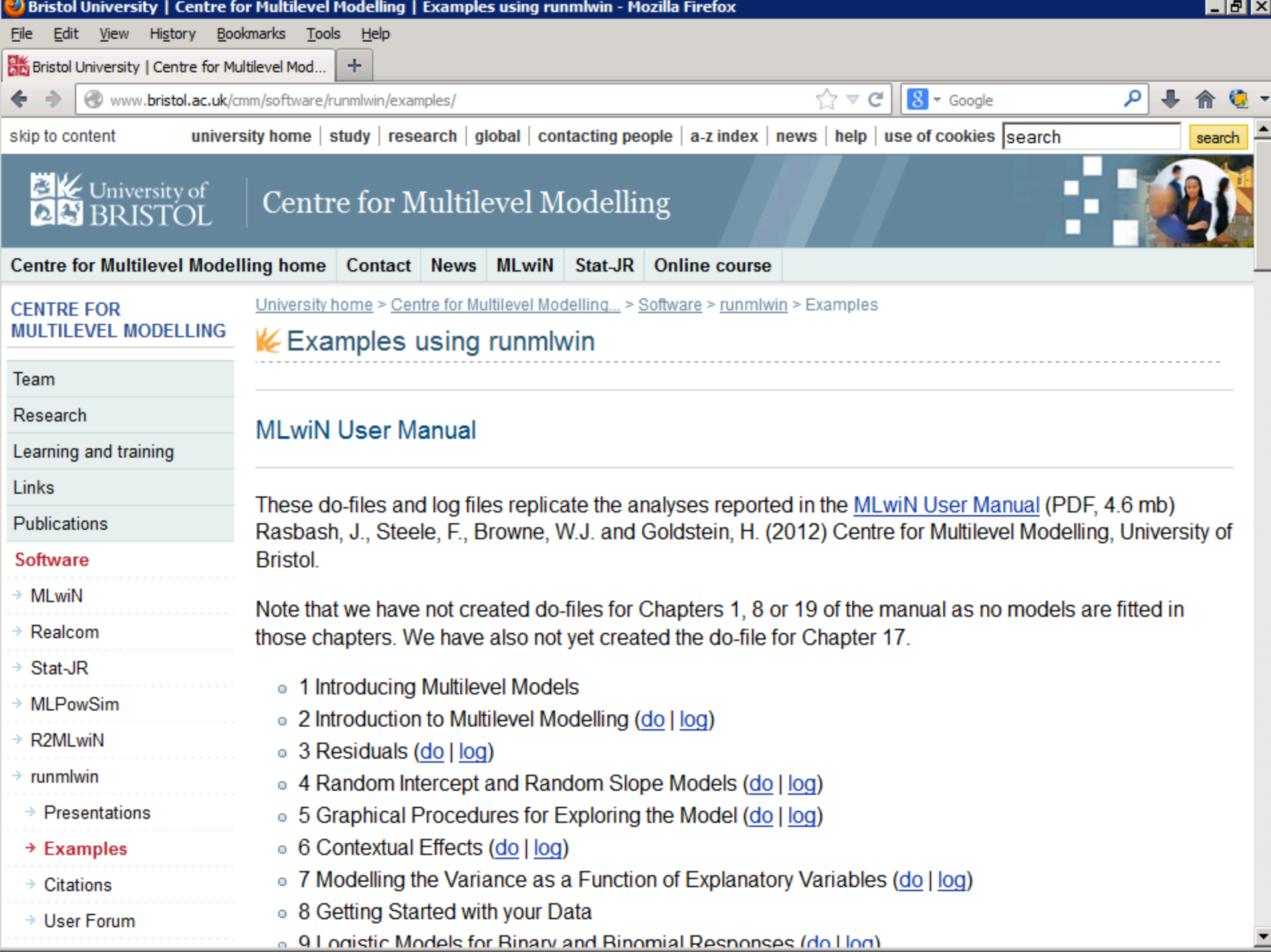

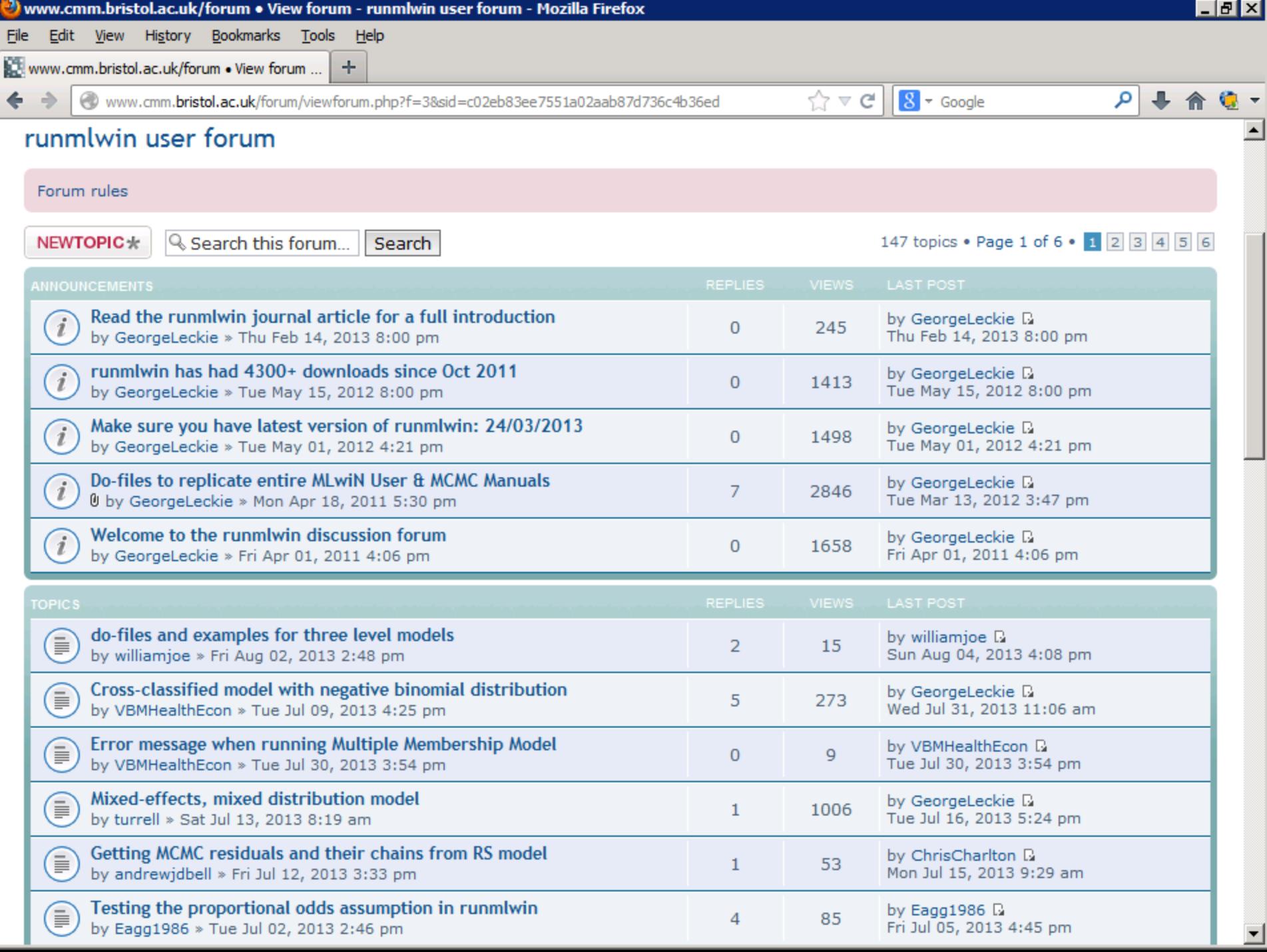